## **Outdated articles**

- S3Trio или ViRGE, при установке драйверов сплошные кракозябры
- Как подключить компакт-диск "Queen Multimedia" в OS/2?
- Троянские программы в OS/2
- А как сделать, чтоб новый каталог в "Рабочем Столе" не появлялся на WPS?
- ЕТ6000. Когда обращаемся к несуществующему устройству, TRAP 03.
- А чем под осью мпег смотреть?
- Какой COMCTL32.DLL лучше подсовывать PE2LX'у?
- Где искать программы для OS/2?
- Инсталляция с сервера
- Говорят, в Москве есть IBM BBS?
- Как русифицировать Web Explorer в OS/2?
- Научка FileCommander/2 нормально работать с русской "p"
- ВВS с информацией по по программированию в OS/2
- У меня клавиша \ вводит символ #, и другие символы перепутаны
- А как в OS/2 залочить скорость CDROM`a?
- Разговор по internet с помощью бластера InterCom
- Networking-HOWTO
- Установка комплекта OpenWatcom + Watcom v 11.0c patch
- Браузер Links (< 0.97) виснет в OS/2 у 4.50
- Что интересненького во второй бете 2.99?

From: https://www.osfree.org/doku/ - osFree wiki

Permanent link: https://www.osfree.org/doku/doku.php?id=ru:os2fag:outdated

Last update: 2014/06/20 16:40

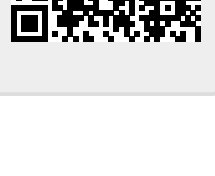